## PID\_REELIN\_PATHWAY

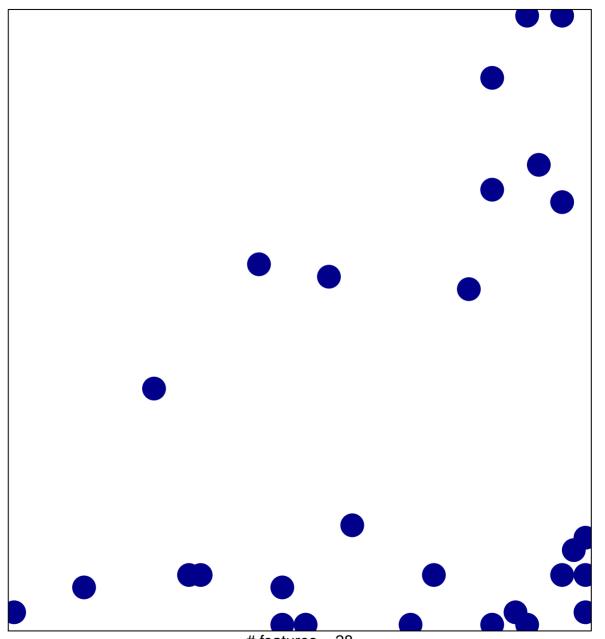

# features = 28 chi-square p = 0.79

## PID\_REELIN\_PATHWAY

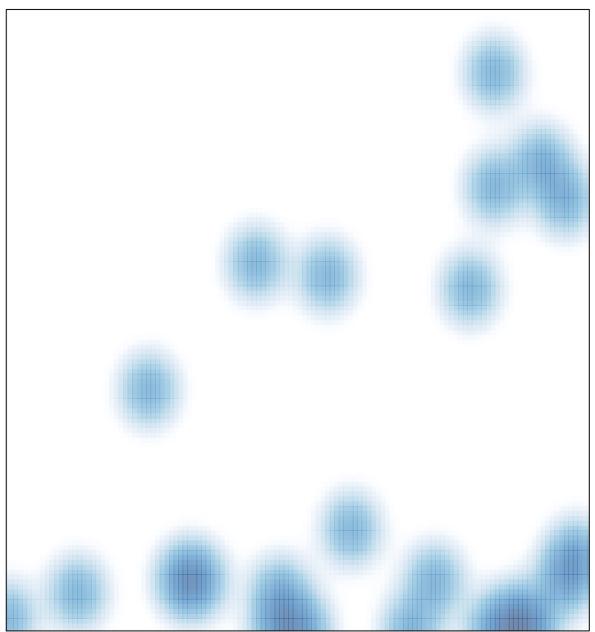

# features = 28 , max = 1